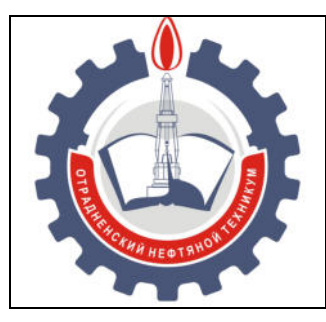

МИНИСТЕРСТВО ОБРАЗОВАНИЯ И НАУКИ САМАРСКОЙ ОБЛАСТИ *государственное бюджетное профессиональное образовательное учреждение Самарской области «Отрадненский нефтяной техникум»* 

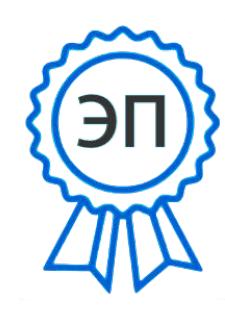

C=RU, O="ГБПОУ "" ОНТ""", CN= Бурлаков Ю А, Е= ontzam@mail.ru

2023.05.01 15:20:52  $+04'00'$ 

#### **УТВЕРЖДЕНО**

Приказом № 219/1-о от 31 мая 2022 года

# **РАБОЧАЯ ПРОГРАММА УЧЕБНОЙ ДИСЦИПЛИНЫ**

**ЕН.04 Компьютерное моделирование производственных процессов** 

*«математического и общего естественнонаучного учебного цикла»*

программы подготовки специалистов среднего звена по специальности

#### **22.02.06 Сварочное производство**

РАССМОТРЕНО Цикловой комиссией ОО и СЭЦ Протокол № 10 от «20» мая 2022 г. Председатель ЦК \_\_\_\_\_\_\_\_/Морозова Ю.В. /

(подпись) (Ф.И.О.)

Разработчик: Минеева И.Ю., преподаватель ГБПОУ «ОНТ» «17» мая 2022 г.

Рабочая программа учебной дисциплины *ЕН.04 Компьютерное моделирование производственных процессов* разработана на основе Федерального государственного образовательного стандарта среднего профессионального образования (далее - ФГОС СПО) специальности *22.02.06 Сварочное производство* (базовая подготовка), утвержденного МО и науки Российской Федерации № 360 от 21 апреля 2014 года.

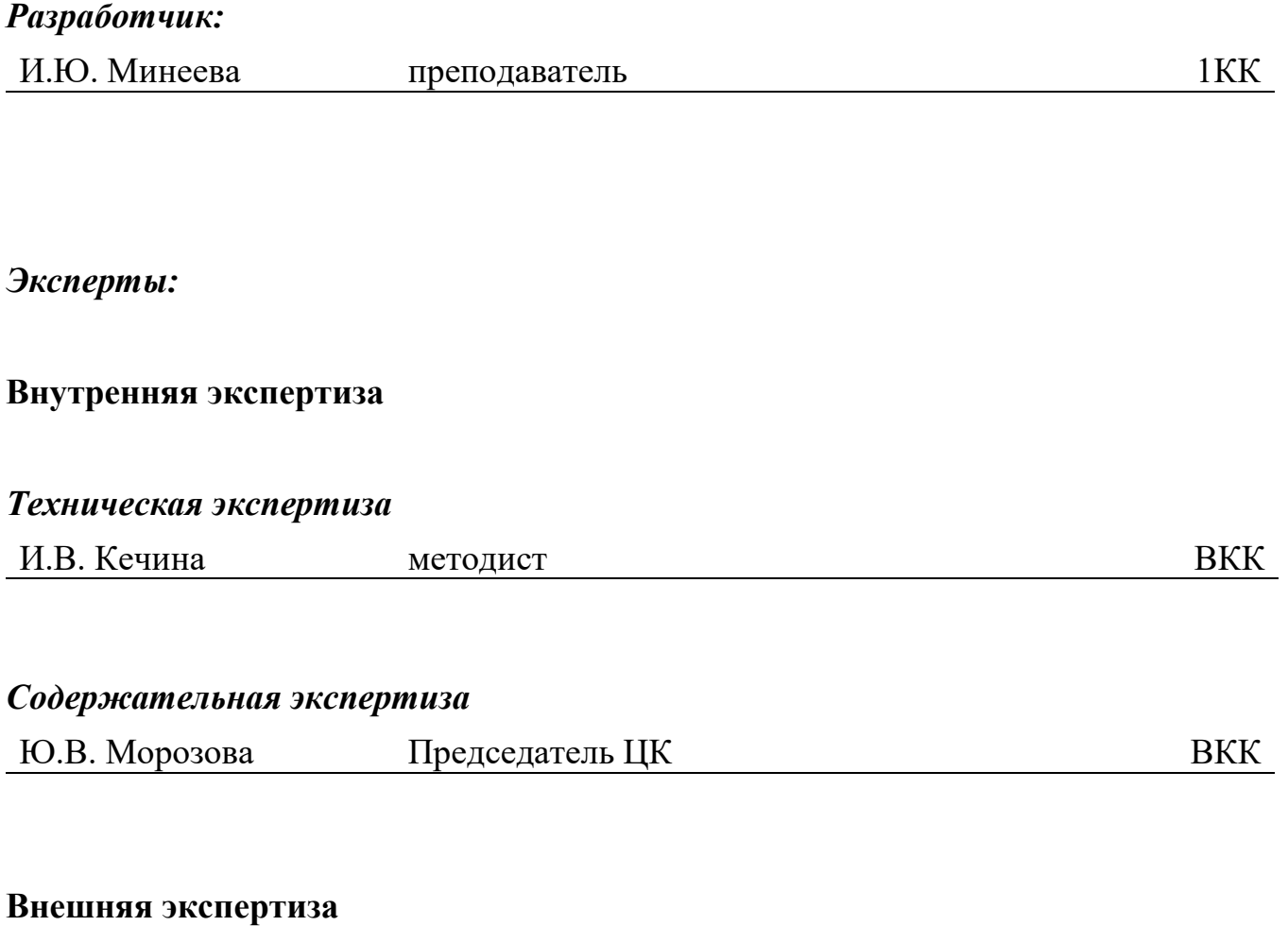

*Содержательная экспертиза* 

# **СОДЕРЖАНИЕ**

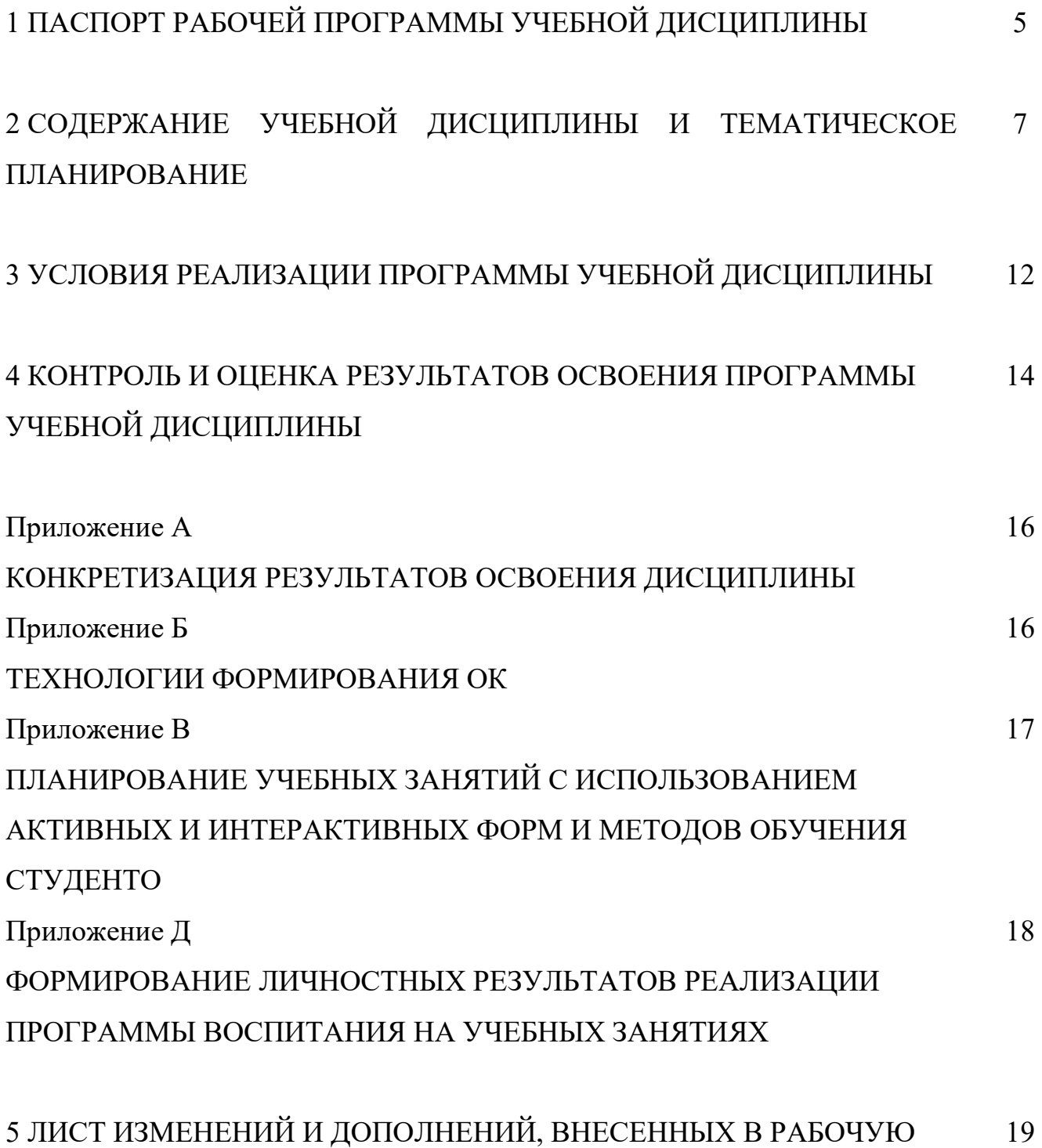

ПРОГРАММУ

# **1 ПАСПОРТ РАБОЧЕЙ ПРОГРАММЫ УЧЕБНОЙ ДИСЦИПЛИНЫ**

#### *ЕН.04 Компьютерное моделирование производственных процессов*

#### **1.1 Область применения программы**

Рабочая программа учебной дисциплины является программой подготовки специалистов среднего звена ГБПОУ «ОНТ по специальности СПО *22.02.06 Сварочное производство*, утвержденного МО и науки Российской Федерации от 21 апреля 2014 года № 360.

Рабочая программа учебной дисциплины может быть использована в дополнительном профессиональном образовании (в программах повышения квалификации и переподготовки) по специальности СПО 22.02.06 Сварочное производство.

Рабочая программа составлена для использования по очной форме обучения.

### **1.2 Место учебной дисциплины в структуре ППССЗ:**

Рабочая программа входит в вариативную часть естественнонаучного цикла.

# **1.3 Цели и задачи учебной дисциплины – требования к результатам освоения учебной дисциплины:**

#### *Базовая часть не предусмотрено*

#### *Вариативная часть*

В результате освоения учебной дисциплины обучающийся должен уметь:

 работать с пакетами прикладных программ профессиональной направленности;

 использовать прикладные программные графические редакторы, информационно - поисковые системы;.

В результате освоения учебной дисциплины обучающийся должен знать:

особенности применения системных программных продуктов;

 базовые системные программные продукты для графического и компьютерного моделирования

5

Содержание дисциплины должно быть ориентировано на подготовку студентов к освоению профессиональных модулей ППССЗ по специальности 22.02.06 Сварочное производство и овладению профессиональными компетенциями (ПК) (Приложение 1): не предусмотрено

В процессе освоения дисциплины у студентов должны формировать общие компетенции (ОК) (Приложение 2):

ОК 1. Понимать сущность и социальную значимость своей будущей профессии, проявлять к ней устойчивый интерес.

ОК 3. Принимать решения в стандартных и нестандартных ситуациях и нести за них ответственность.

ОК 4. Осуществлять поиск и использование информации, необходимой для эффективного выполнения профессиональных задач, профессионального и личностного развития.

ОК 5. Использовать информационно-коммуникационные технологии в профессиональной деятельности.

ОК 8. Самостоятельно определять задачи профессионального и личностного развития, заниматься самообразованием, осознанно планировать повышение квалификации.

#### **1.4 Количество часов на освоение учебной дисциплины:**

1.4.1 Очной формы обучения

- максимальной учебной нагрузки студента 102 часа, в том числе:
- обязательной аудиторной учебной нагрузки обучающегося 68 часов;
- самостоятельной работы обучающегося 34 часа.

1.4.2 Заочной формы обучения *не предусмотрено* 

# **2 СОДЕРЖАНИЕ УЧЕБНОЙ ДИСЦИПЛИНЫ И ТЕМАТИЧЕСКОЕ**

# **ПЛАНИРОВАНИЕ**

### **2.1 Объем учебной дисциплины и виды учебной работы**

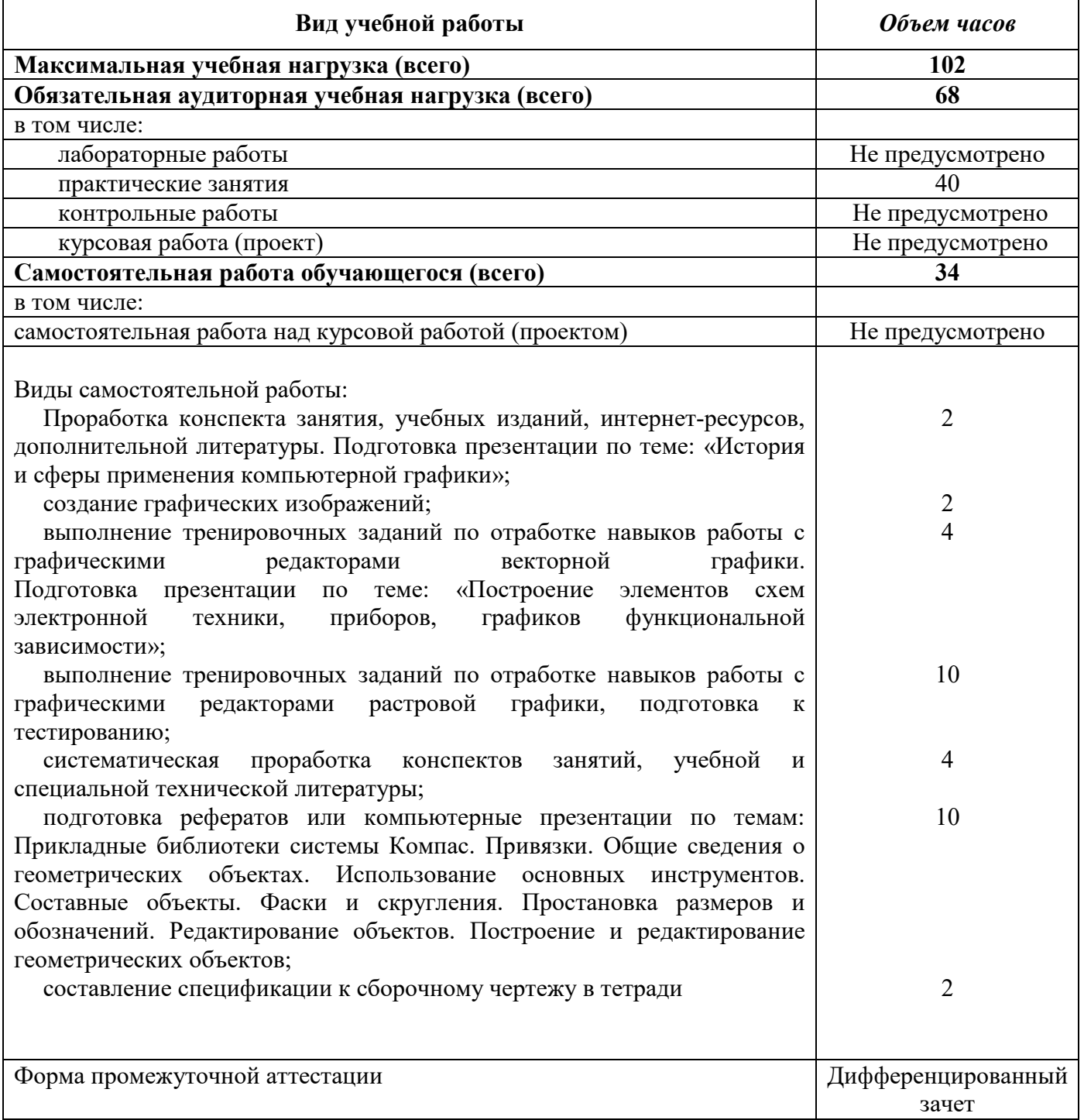

#### **2.2 Тематический план и содержание учебной дисциплины компьютерное моделирование производственных процессов**

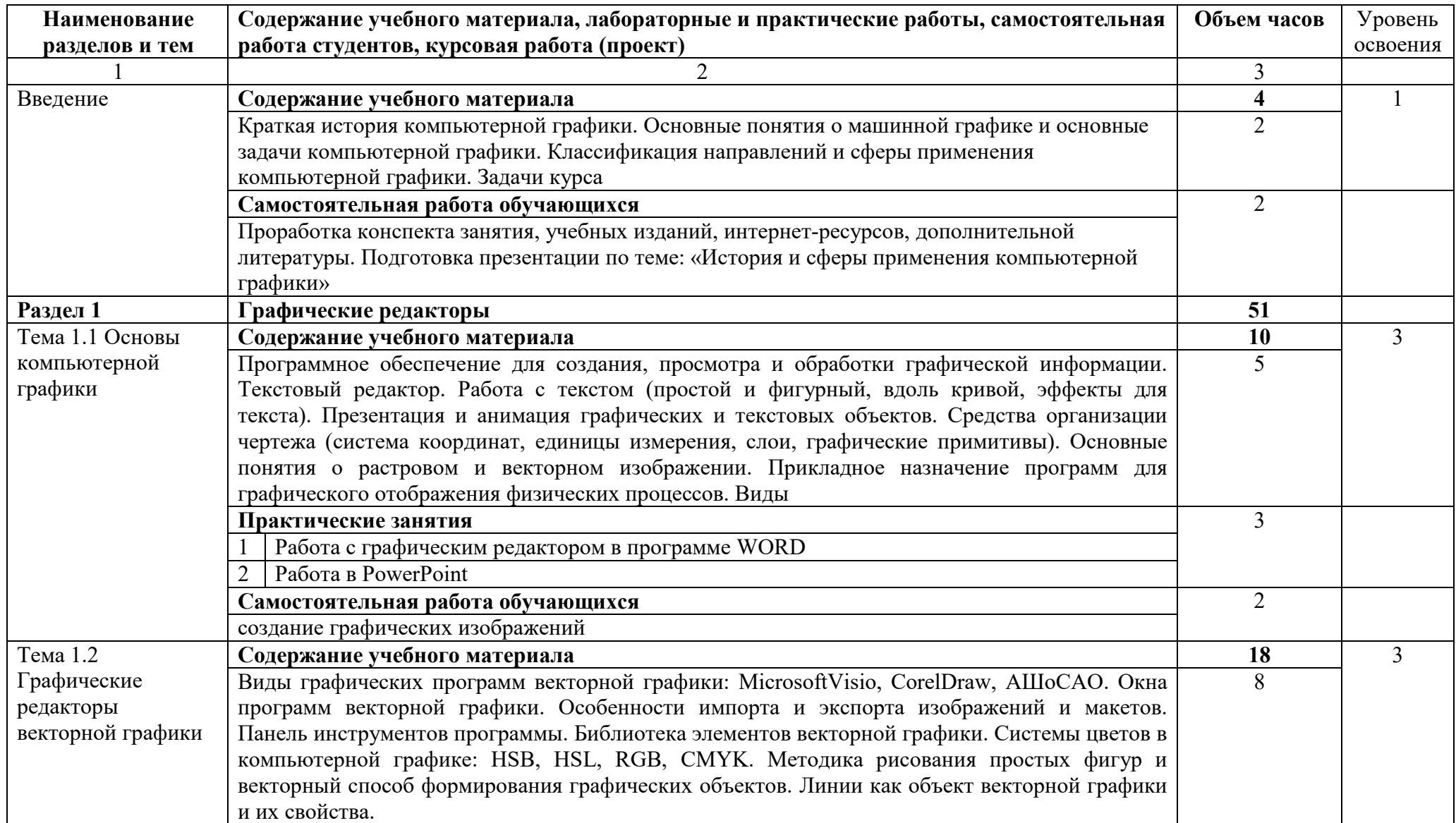

государственное бюджетное профессиональное образовательное учреждение Самарской области «Отрадненский нефтяной техникум»

| Наименование      | Содержание учебного материала, лабораторные и практические работы, самостоятельная                | Объем часов | Уровень       |
|-------------------|---------------------------------------------------------------------------------------------------|-------------|---------------|
| разделов и тем    | работа студентов, курсовая работа (проект)                                                        |             | освоения      |
|                   | Практические занятия                                                                              | 6           |               |
|                   | Настройка и изменение панелей инструментов                                                        |             |               |
|                   | $\overline{2}$<br>Построение простых графических рисунков методом линейной графики (схематический |             |               |
|                   | план станции, элементы релейно-контактных схем и др.)                                             |             |               |
|                   | 3<br>Построение графических рисунков из кривых (элементы схем электронной техники,                |             |               |
|                   | приборов, графиков функциональной зависимости и др.)                                              |             |               |
|                   | Редактирование графических объектов — рисунков                                                    |             |               |
|                   | Создание и настройка анимации слайдов графических объектов<br>5                                   |             |               |
|                   | Создание и настройка презентации слайдов графических объектов                                     |             |               |
|                   | Построение объемных элементов в псевдодвухмерной графике                                          |             |               |
|                   | Самостоятельная работа обучающихся                                                                | 4           |               |
|                   | Выполнение домашних заданий по теме 2.                                                            |             |               |
|                   | Выполнение тренировочных заданий по отработке навыков работы с графическими                       |             |               |
|                   | редакторами векторной графики.                                                                    |             |               |
|                   | Подготовка презентации по теме: «Построение элементов схем электронной техники,                   |             |               |
|                   | приборов, графиков функциональной зависимости»                                                    |             |               |
| Тема 1.3          | Содержание учебного материала                                                                     | 22          | $\mathcal{F}$ |
| Графические       | Виды графических программ растровой графики: Par1;, AdobePhotoshop. Понятие слоя,                 |             |               |
| редакторы         | создание изображения со слоями; копирование, перемещение, наложение, удаление слоев.              |             |               |
| растровой графики | Двумерные и трехмерные (3D) геометрические преобразования в компьютерной графике (2D).            |             |               |
|                   | Масштабирование изображений. Панели инструментов программ Paint, AdobePhotoshop и др.             |             |               |
|                   | Растровый способ формирования графических образов. Вставка и редактирование рисунков.             |             |               |
|                   | Геометрическое моделирование, преобразования растровых и векторных изображений.                   |             |               |
|                   | Выделение и трансформация областей. Работа с текстом. Тональная и цветовая                        |             |               |
|                   | Практические занятия                                                                              | 8           |               |
|                   | Настройка и изменение панелей инструментов                                                        |             |               |
|                   | Построение простых графических рисунков                                                           |             |               |
|                   | Построение графических рисунков из кривых                                                         |             |               |
|                   | Редактирование графических объектов — рисунков                                                    |             |               |
|                   | Редактирование контура и заливки                                                                  |             |               |
|                   | Преобразования растровых и векторных изображений                                                  |             |               |
|                   | Построение объектов в двумерной (2D) геометрической графике (элементы и узлы прибоов              |             |               |

государственное бюджетное профессиональное образовательное учреждение Самарской области «Отрадненский нефтяной техникум»

| Наименование                               | Содержание учебного материала, лабораторные и практические работы, самостоятельная                  | Объем часов             | Уровень        |
|--------------------------------------------|----------------------------------------------------------------------------------------------------|-------------------------|----------------|
| разделов и тем                             | работа студентов, курсовая работа (проект)                                                          |                         | освоения       |
|                                            | и устройств)                                                                                        |                         |                |
|                                            | 8<br>Построение объектов в трехмерной (3D) геометрической графике (деталей и узлов                  |                         |                |
|                                            | механизмов)                                                                                         |                         |                |
|                                            | Самостоятельная работа обучающихся                                                                  | 10                      |                |
|                                            | Выполнение тренировочных заданий по отработке навыков работы с графическими                         |                         |                |
|                                            | редакторами растровой графики, подготовка к тестированию                                            |                         |                |
| Раздел 2 Автоматизированное проектирование |                                                                                                    | 47                      |                |
| Тема 2.1                                   | Содержание учебного материала                                                                       | $\overline{\mathbf{4}}$ | $\overline{2}$ |
| Двухмерное                                 | Назначение и возможности САПР КОМПАС 3D. Состав системы. Типы документов и файлов.                  |                         |                |
| черчение                                   | Единицы измерений, системы координат. Интерфейс системы. Управление документами и                   |                         |                |
|                                            | просмотром изображений. Главное меню КОМПАС 3DLTV12. Компактная и другие панели                     |                         |                |
|                                            | инструментов. Особенности последних версий КОМПАС 3D                                                |                         |                |
|                                            | Практические занятия                                                                                |                         |                |
|                                            | Построение линий, полилиний, окружностей, многоугольников и др. в среде КОМПАС                      |                         |                |
|                                            | 3DLTV12                                                                                             |                         |                |
|                                            | Самостоятельная работа обучающихся                                                                  | $\overline{2}$          |                |
|                                            | Систематическая проработка конспектов занятий, учебной и специальной технической                    |                         |                |
|                                            | литературы                                                                                          |                         |                |
| Тема 2.2 Основные                          | Содержание учебного материала                                                                       | 27                      | 3              |
| приемы работы в                            | Создание и редактирование геометрических объектов. Размеры и обозначения. Работа с                  | $\overline{2}$          |                |
| среде КОМПАС -3                            | документом КОМПАС-Чертеж. Практическое черчение.                                                    |                         |                |
| DLTV12                                     | Практические занятия                                                                                | 16                      |                |
|                                            | Использование локальных систем координат при построении изображений деталей.                        |                         |                |
|                                            | Команды создания и редактирования геометрических объектов.                                          |                         |                |
|                                            | Нанесение размеров и редактирование размерных надписей. Задание на чертеже допусков<br>2            |                         |                |
|                                            | форм и расположения поверхностей.                                                                   |                         |                |
|                                            | Указание на чертежах требуемой шероховатости поверхности. Оформление чертежа.                       |                         |                |
|                                            | Построение чертежа детали. Использование менеджера библиотек. Создание сборочного<br>$\overline{4}$ |                         |                |
|                                            | чертежа. Схемы.                                                                                     |                         |                |
|                                            | Самостоятельная работа обучающихся                                                                  | 10                      |                |
|                                            | рефератов<br>Подготовка<br>компьютерные<br>ИЛИ<br>презентации<br>$\Pi{\rm O}$<br>темам:             |                         |                |
|                                            | Прикладные библиотеки системы Компас. Привязки. Общие сведения о геометрических                     |                         |                |

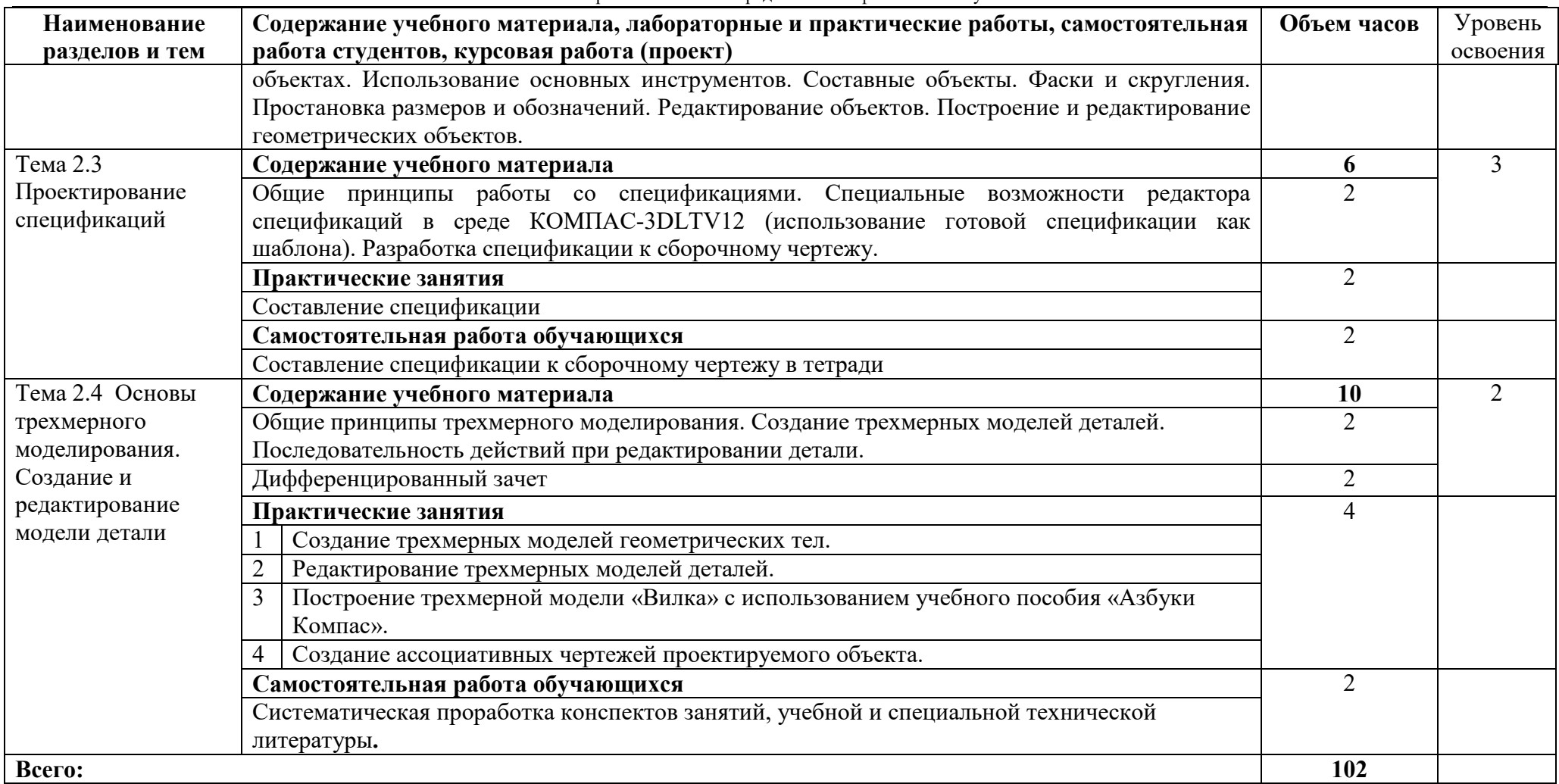

Для характеристики уровня усвоения материала используются следующие обозначения:

1 – ознакомительный (узнавание ранее изученных объектов, свойств);

2 – репродуктивный (выполнение деятельности по образцу, инструкции или под руководством);

3 – продуктивный (планирование и самостоятельное выполнение деятельности, решение проблемных задач)

# **3 УСЛОВИЯ РЕАЛИЗАЦИИ УЧЕБНОЙ ДИСЦИПЛИНЫ**

#### **3.1 Требования к минимальному материально-техническому обеспечению**

Реализация учебной дисциплины ЕН.04 Компьютерное моделирование производственных процессов требует наличия учебного кабинета информатики и информационно-коммуникационных технологий.

Оборудование учебного кабинета:

- автоматизированное рабочее место преподавателя;

- автоматизированные рабочие места обучающихся (по количеству

обучающихся);

- сетевое периферийное оборудование;
- периферийное оборудование для ввода и вывода информации;
- мультимедийное оборудование;

- комплект учебно-наглядных пособий;

- комплект учебно-методической документации;

Технические средства обучения:

- компьютер с лицензионным программным обеспечением;

# **3.2 Информационное обеспечение обучения**

# **Основные источники:**

# **Для преподавателей**

1. Аверин В.Н. Компьютерная инженерная графика. М.: Академия, 2020.

2. Георгиевский О.В., Смирнова Л.В. Техническое рисование и художественно-графическое оформление чертежей. М.: Профиздат, 2019.

3. Гурский Ю.А., Корабельникова Г.Т. Эффективная работа: Photoshop 7. Трюки и эффекты. СПб.: Питер., 2021

4. Григорьев В.Г., Горячев В.И., Кузнецова Т.П. Инженерная графика, СПб.: Питер., 2020

# **Для студентов**

5. Дегтярев В.М., Затыльникова В.П. Инженерная и компьютерная графика. М.: Академия, 2018.

12

#### **Дополнительные источники:**

#### **Для преподавателей**

6. 1. Божко А.Н. и др. Компьютерная графика: Учеб.пособие для вузов. — М.: Изд-во МГТУ им. Н.Э. Баумана.

7. 2. Буляница Т.И. Дизайн на компьютере: Самоучитель. СПб.: Питер.

#### **Для студентов**

8. Кидрук М. «Компас 3D», СПб.: Питер., 2019

#### **Интернет- источники:**

9. Официальный сайт компании АСКОН. Форма доступа: http://www.edu.ascon.ru/download.php.

10. Пособие по выполнению лабораторных и практических работ в системе

11. КОМПАС - 3D. http://www.oplk.narod.ru/Kompas/Books/Lab.htm.

12. Дистанционный курс компьютерного черчения в среде КОМПАС-3D LT. http://schools.keldvsh.ru/courses/distant-7/Kompas HTML/about.htm

# **4 КОНТРОЛЬ И ОЦЕНКА РЕЗУЛЬТАТОВ ОСВОЕНИЯ УЧЕБНОЙ ДИСЦИПЛИНЫ**

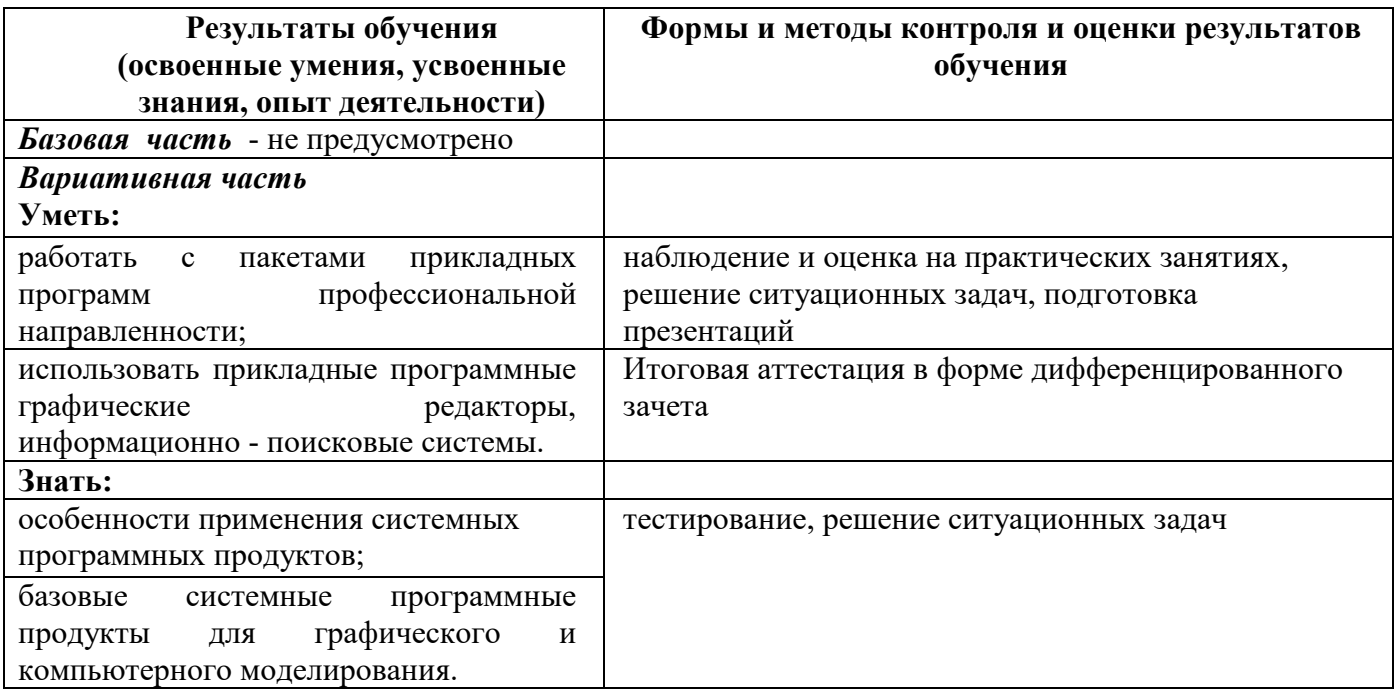

## ПРИЛОЖЕНИЕ А

# **КОНКРЕТИЗАЦИЯ РЕЗУЛЬТАТОВ ОСВОЕНИЯ ДИСЦИПЛИНЫ**

**Не предусмотрено** 

# ПРИЛОЖЕНИЕ Б

# **ТЕХНОЛОГИИ ФОРМИРОВАНИЯ ОК**

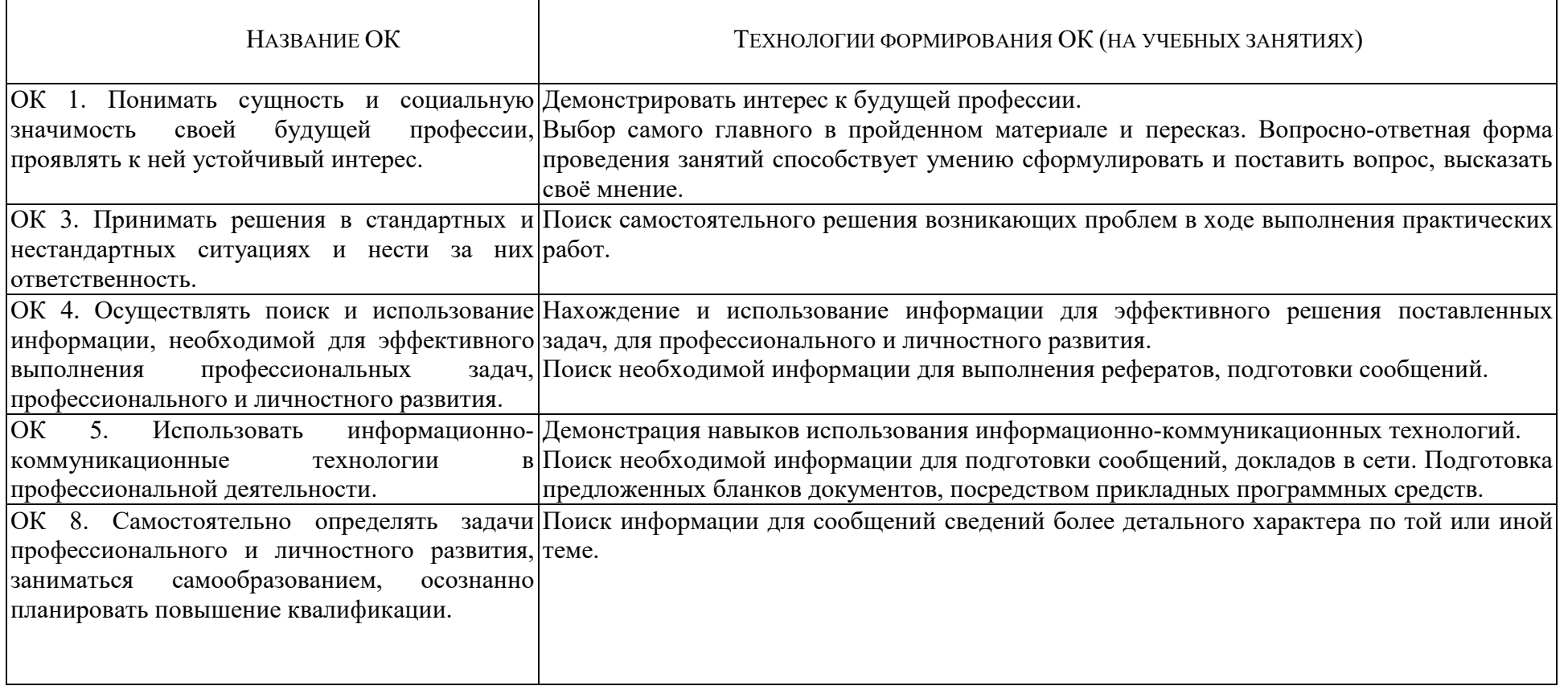

ПРИЛОЖЕНИЕ В

# **ПЛАНИРОВАНИЕ УЧЕБНЫХ ЗАНЯТИЙ С ИСПОЛЬЗОВАНИЕМ АКТИВНЫХ И ИНТЕРАКТИВНЫХ ФОРМ И МЕТОДОВ ОБУЧЕНИЯ СТУДЕНТОВ**

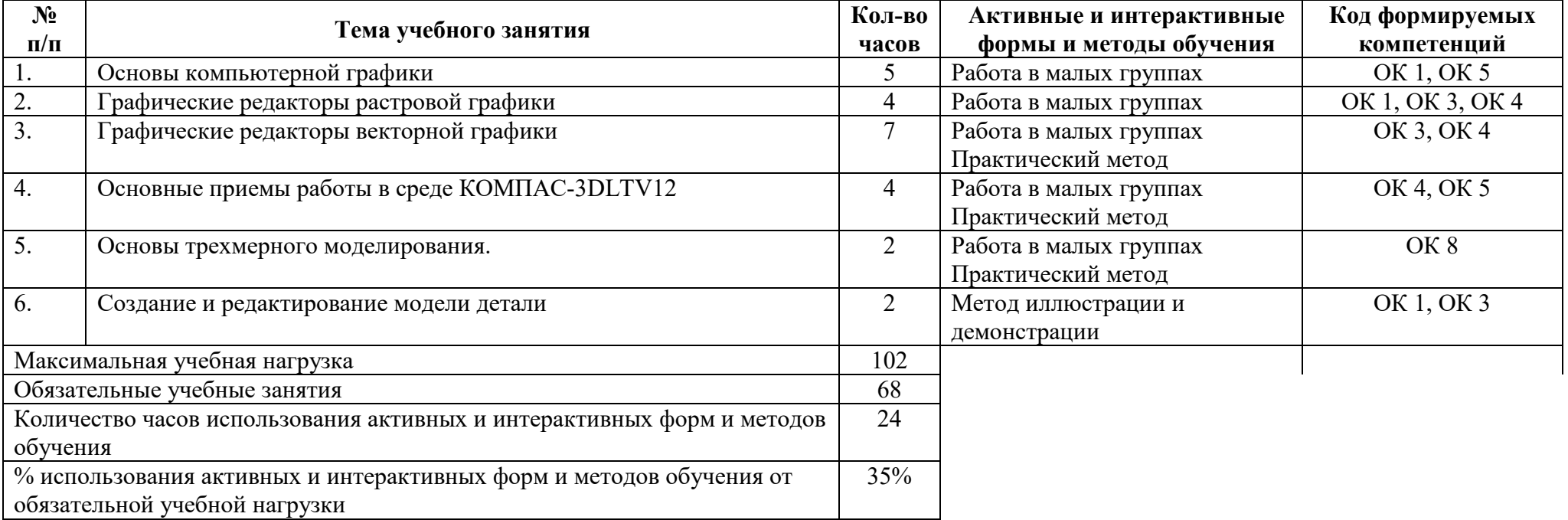

ПРИЛОЖЕНИЕ Д

#### **ФОРМИРОВАНИЕ ЛИЧНОСТНЫХ РЕЗУЛЬТАТОВ РЕАЛИЗАЦИИ ПРОГРАММЫ ВОСПИТАНИЯ НА УЧЕБНЫХ ЗАНЯТИЯХ**

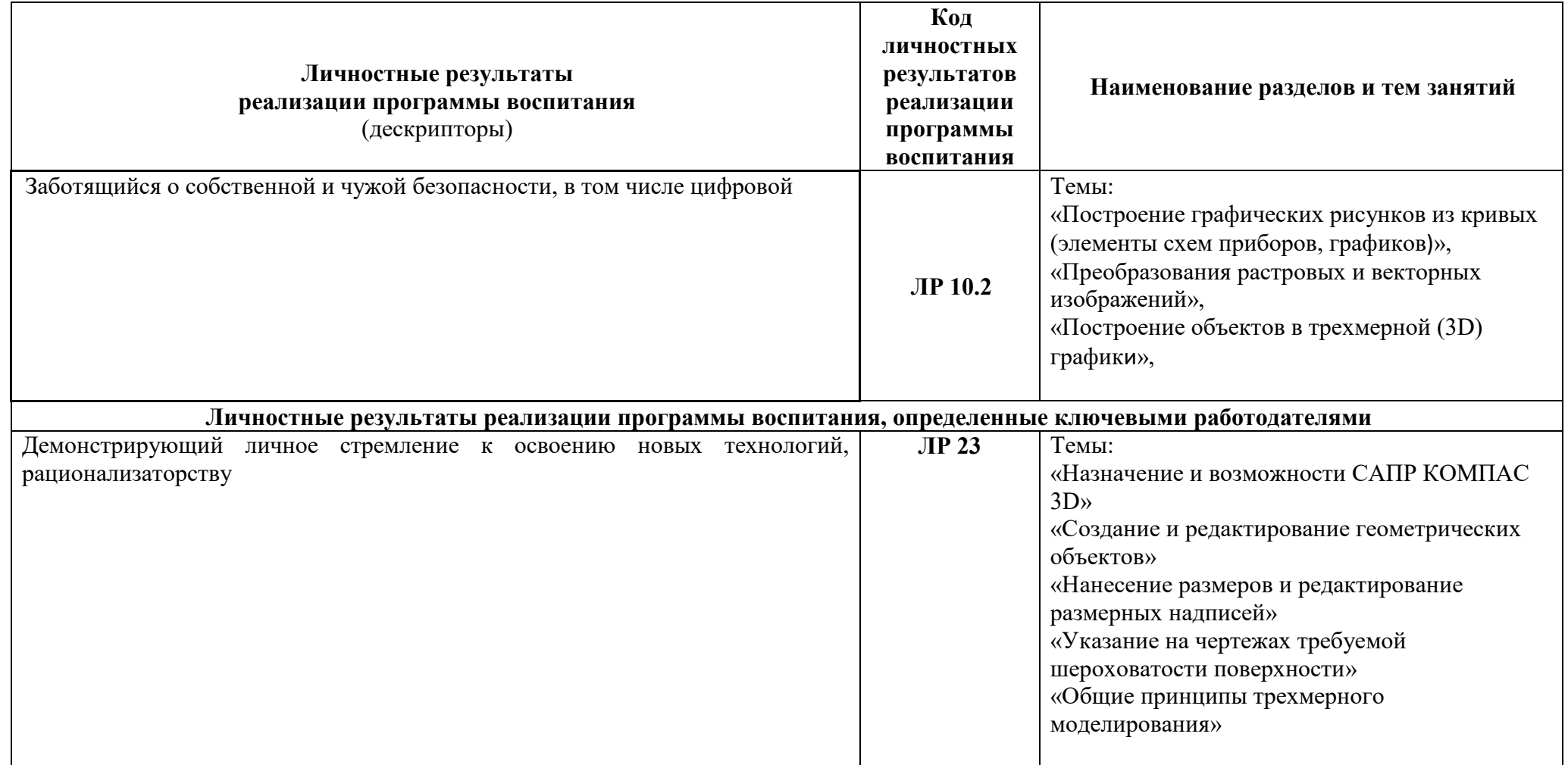

# **5 ЛИСТ ИЗМЕНЕНИЙ И ДОПОЛНЕНИЙ, ВНЕСЁННЫХ В РАБОЧУЮ ПРОГРАММУ**

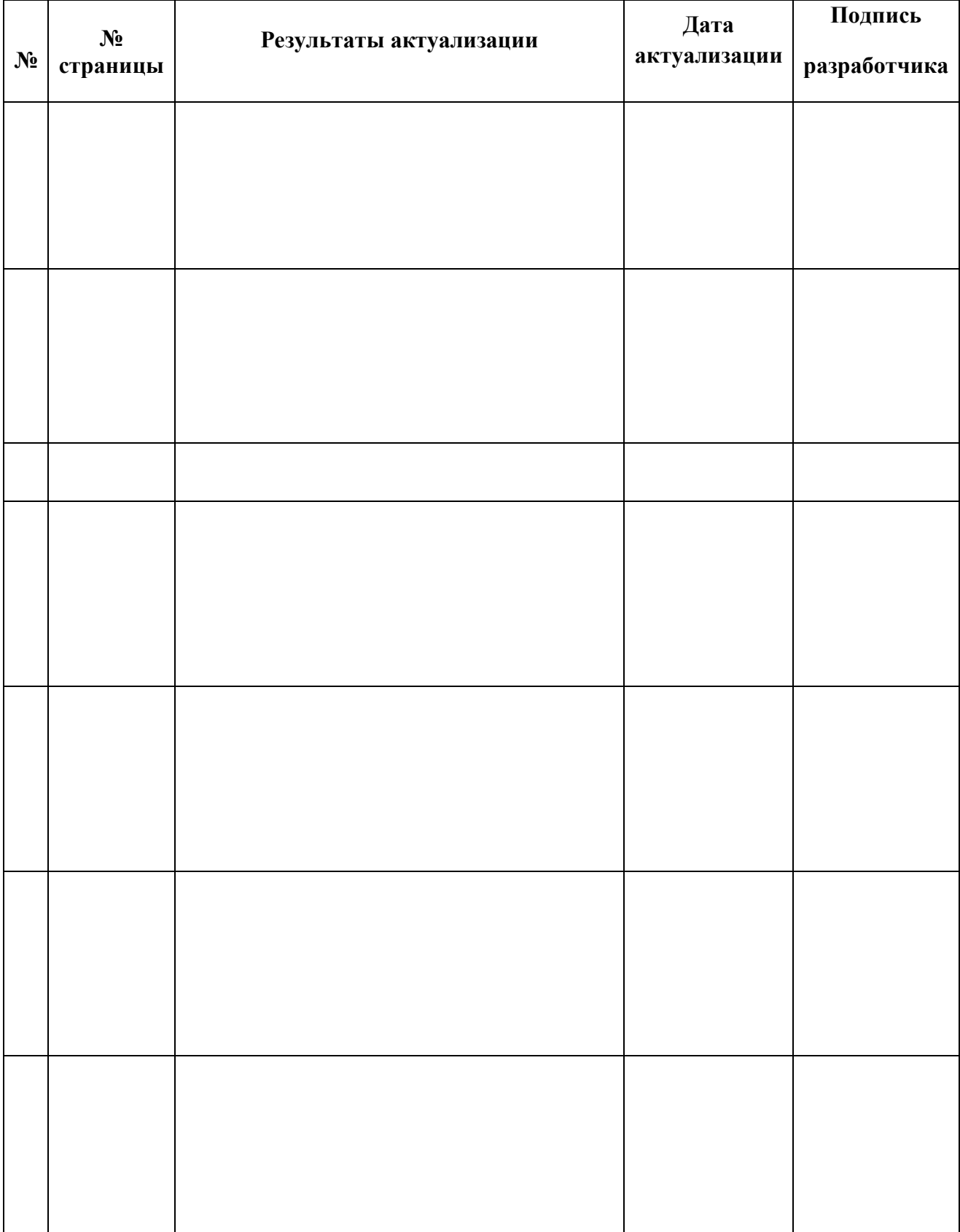